# **Infrastructure - Task #1589**

Feature # 1577 (Closed): use tables for storing System Metadata in Metacat

Task # 1579 (Closed): create additional tables

## **create replica status table**

2011-05-24 23:28 - Ben Leinfelder

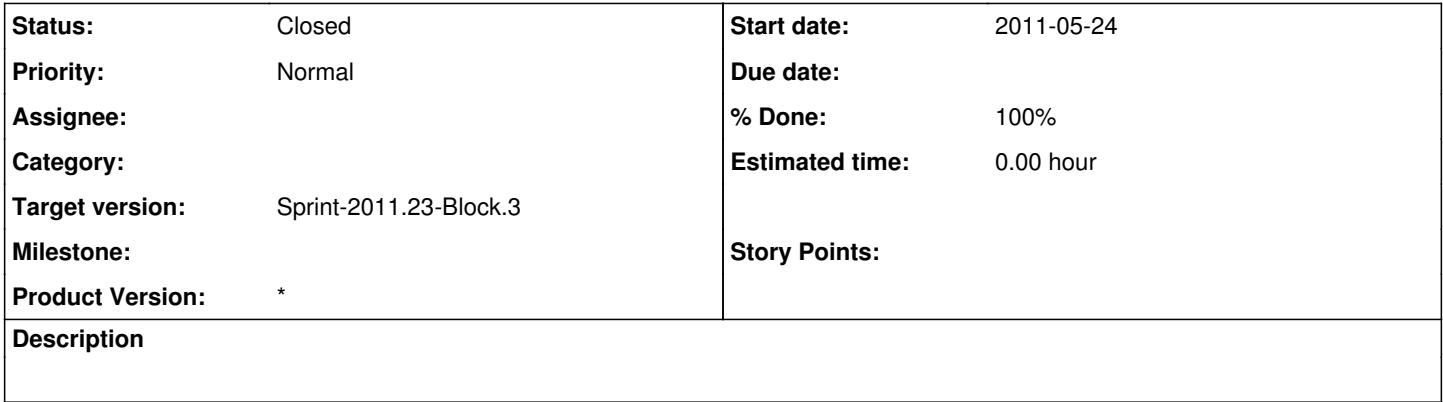

# **History**

#### **#1 - 2011-05-26 19:44 - Ben Leinfelder**

*- Status changed from New to In Progress*

proposed table:

CREATE TABLE systemMetadataReplicationStatus ( guid text, -- the globally unique string identifier of the object that the system metadata describes member\_node VARCHAR(250), -- replication member node status VARCHAR(250), -- replication status date\_verified TIMESTAMP, -- the date replication was verified

CONSTRAINT systemMetadataReplicationStatus\_fk FOREIGN KEY (guid) REFERENCES systemMetadata

);

#### **#2 - 2011-05-27 04:15 - Ben Leinfelder**

*- % Done changed from 0 to 80*

testing the changes locally. eventually will need more detailed unit tests for storing/retrieving these systemMetadata facets - probably when we start to proxy the CN replication interface.

## **#3 - 2011-05-27 16:45 - Ben Leinfelder**

*- Status changed from In Progress to Closed*

*- % Done changed from 80 to 100*

crudservice now passing